## **Trek Insignia (LifeTime) Activation Code PC/Windows**

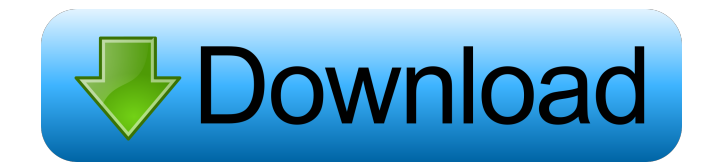

**Trek Insignia X64 (Final 2022)**

- 25 + 70 unique icons - Various types of icons - All icons in ICO format - Some icons are included in EPS and SVG formats as well - Small resolution icons (approx. 60px) - All fonts are included in the package. - Fonts in EPS and SVG formats are also included. - The pack includes both modern and retro icons. - The pack includes support for all Windows versions (Windows 7, 8.1, 10,...). - The pack includes 2 versions of the Klingon Empire (Vulcan, Romulan) and 2 versions of the United Federation of Planets (United Federation of Planets, United Federation of Planets - Krall). - Multiple languages supported - If you have any questions, do

not hesitate to leave a comment. I'm always here to help! Bugs: If you find a bug or have a suggestion for improvement, please

do not hesitate to leave a comment or report it to me. I'm always listening to suggestions. Please rate the app. It makes my day. More at: Instructions: Place the files to the location where you wish to put your icons. The icons will not be added automatically to the registry. You will need to place the correct

ICO files into the proper folders and run the application. Usage: - Open Trek Insignia Crack For Windows icon pack - Drag and drop icons to the desktop or folder - The icons will appear in the Windows 10 taskbar. If you need to place the icons in a shortcut, just drag and drop your files. - See the icon on the right for more info License: This icon collection is licensed under a Creative Commons license. Attribution-NonCommercial 4.0 International. The icon pack can be used free of charge for any kind of non-commercial use. Video Tutorials: Icon Collection Video Tutorials: A great resource for all. All the icons are in EPS format. All the fonts are included. Please leave a comment if you need any help. If you use the icon for another purpose, or find any bugs, please do not hesitate to leave a comment or

**Trek Insignia Download For Windows**

Use this feature to open your desktop with a simple keyboard combination Activate This Program This feature activates the keyboard combination 'Ctrl  $+$  Alt  $+$  K'. This can be used to open your desktop. Activate This Program With Keyboard Combination: This feature activates the keyboard combination  $'Ctrl + Alt + K'$ . You can use this to activate the software. Brief description of how the icon will be used: The icon will be used to open your desktop. This software was created using PowerIcons 8.0 by Alexey Yakovlevich Kuznetsov. Intended to replace the standard Windows icons in most applications, the Klingon Empire Icon Pack lets you use a unique and beautiful set of images that represents your favorite Star Trek culture. This package of icons lets you express your inner Klingon: Features Here's what you get: 8 new themed Windows XP icons 5 new themed Windows Vista icons 5 new themed Windows 7 icons 4 new themed Mac OSX icons 3 new themed Apple icons 2 new themed Linux icons 1 new browser icon 1 new file icon 1 new folder icon 3 new workspace icons 3 new message box icons All of the above are in ICO format. This means that they are very easy to use. Install this pack today and make your desktop unique. Keymacro Description: Use this feature to open your desktop with a simple keyboard combination. Activate This Program This feature activates the

keyboard combination 'Ctrl  $+$  Alt  $+$  K'. This can be used to open your desktop. Activate This Program With Keyboard Combination: This feature activates the keyboard combination  $'Ctrl + Alt + K'$ . You can use this to activate the software. Brief description of how the icon will be used: The icon will be used to open your desktop. This software was created using PowerIcons 8.0 by Alexey Yakovlevich Kuznetsov. Trek Insignia is a beautiful icon collection featuring various badges from the Star Trek universe. All the icons included in the pack are in ICO format. Replace the standard icons in Windows with the Klingon Empire symbol or the United Federation of Planets icon. If you are a Star Trek aficionado, you will surely enjoy this icon collection! KEYMACRO Description: Use this feature to open your desktop with a simple keyboard combination Activate This Program This feature activates the keyboard combination  $'C\text{trl} + \text{Alt} + \text{K}'$ . 77a5ca646e

## **Trek Insignia Crack + Serial Key Download**

This is a new icon for the iPhone that shows a small message and a checkmark to a selected item. You can use this as a standard default icon or in a project with themes and styles and personalize it with other small graphic elements. Description: This is a new icon for the iPhone that shows a small message and a checkmark to a selected item. You can use this as a standard default icon or in a project with themes and styles and personalize it with other small graphic elements. Description: This is a new iPhone icon for the application menu. This icon shows a thin paper with a message. You can use this as a standard default icon or in a project with themes and styles and personalize it with other small graphic elements. Description: This is a new iPhone icon for the application menu. This icon shows a thin paper with a message. You can use this as a standard default icon or in a project with themes and styles and personalize it with other small graphic elements. Description: This is a new iPhone icon for the application menu. This icon shows a thin paper with a message. You can use this as a standard default icon or in a project with themes and styles and personalize it with other small graphic elements. Description:

This is a new iPhone icon for the application menu. This icon shows a thin paper with a message. You can use this as a standard default icon or in a project with themes and styles and personalize it with other small graphic elements. Description: This is a new iPhone icon for the application menu. This icon shows a thin paper with a message. You can use this as a standard default icon or in a project with themes and styles and personalize it with other small graphic elements. Description: This is a new iPhone icon for the application menu. This icon shows a thin paper with a message. You can use this as a standard default icon or in a project with themes and styles and personalize it with other small graphic elements. Description: This is a new iPhone icon for the application menu. This icon shows a thin paper with a message. You can use this as a standard default icon or in a project with themes and styles and personalize it with other small graphic elements. Description: This is a new iPhone icon for the application menu. This icon shows a thin paper with a message. You can use this as a standard default icon or in

**What's New In?**

============== ==Icon collection featuring various badges

from the Star Trek universe $==$   $==$  This icon pack also contains  $1x10$ ,  $1x12$  and  $1x16$  buttons to use with this pack  $==$   $=$   $=$  You can replace the Windows standard icons with the Klingon Empire icon or the United Federation of Planets icon. $==$ All the icons included in the pack are in ICO format $== =$  If you don't like the size of the icons you can adjust it in the config file (config.xml)==  $=$  If you don't like the theme you can change it in the config file (config.xml) $==$   $=$   $=$   $You can use$ this icon pack with other theme if you like. $== ==$  Icons come in two sizes  $(16x16$  and  $32x32) ==$   $=$  Made with Adobe Photoshop and graphics software. $== =$  No custom vector graphics (SVG or  $AI$ )== == Russian translations are included.== I bought this pack and installed it on Windows 7. After that, I changed the size of the icons (16x16, 32x32 and 48x48), and I started the installer. I had an error "installation failed" and I have not been able to continue the installation. Any suggestions? Thank you for your feedback. I didn't notice this message during the installation process. I would check to see if the icons are in the correct directory. In most cases, all icons are in the same directory. Here are the steps you can follow to fix the problem. Please note that these steps are Windows specific. If you are using another operating system you will need to follow a different procedure. 1. Right-click on the icon pack and select the properties option. 2. Locate the files folder. 3. In the icons directory there should be a folder called "icons" if you already purchased the pack. 4. Delete the folder icon.ico from the icons directory. 5. Check to see if the icons are moved to the correct directory. 6. Re-run the installer. I purchased the pack and it is working fine. I'm using Windows 7, however, and I get the following error message when I try to open the installed icons. "C:\Program Files\Royal Icons\icons\icon.ico The specified path, file name, or both are too long. The fully qualified file name must be less than 260 characters, and the directory name must be less than 248 characters." I get the same error message when I try to open the installed icons in Windows 8 and Windows 10. I have the same problem. I also had trouble finding the icons in the icon pack because the pack is not nested into the icons directory. I would like to share what I did in order to install it on Windows 7 and Windows 8. I bought this

**System Requirements:**

The game requires either an AMD Radeon HD 5870, GeForce GTX 460, or GeForce GTX 550 Ti graphics card with DirectX 11 support. We recommend at least a Core i5-2500K 3.3GHz processor, with at least 4GB of RAM. We recommend an Intel i7 3.2GHz CPU and a Radeon HD 5750 or GeForce GTX 460 for the most optimal game experience. Windows 7 or higher (64-bit) DirectX 11 compatible system with at least 1GB of RAM Note:

## Related links:

<http://ibpsoftware.com/?p=1826>

<http://www.istitutoarici.it/2022/06/06/so-sieve-crack/>

<https://elstruplaug.dk/wp-content/uploads/brifem.pdf>

[https://vogblog.wales/wp-content/uploads/2022/06/JavaScript\\_Slideshow\\_Maker\\_Free\\_Version.pdf](https://vogblog.wales/wp-content/uploads/2022/06/JavaScript_Slideshow_Maker_Free_Version.pdf)

<https://techessay.org/foldernet-crack-download-mac-win-final-2022/>

<http://www.apunkagames.best/?p=7708>

<https://www.madreandiscovery.org/fauna/checklists/checklist.php?clid=11926>

<https://bryophyteportal.org/frullania/checklists/checklist.php?clid=10625>

<https://kiralikofis.com/filter-wiz-lite-crack-keygen-download-for-pc-latest-2022/?p=22750>

<http://www.maharatesabz.com/wp-content/uploads/2022/06/phylream.pdf>